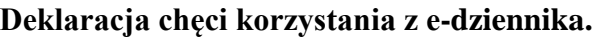

Nazwisko i imię, ucznia ........................................................................................................................

Nazwisko i imię rodzica/opiekuna ucznia ............................................................................................

#### **Adres poczty elektronicznej e-mail - RODZICA !!! (login e-dziennika)**

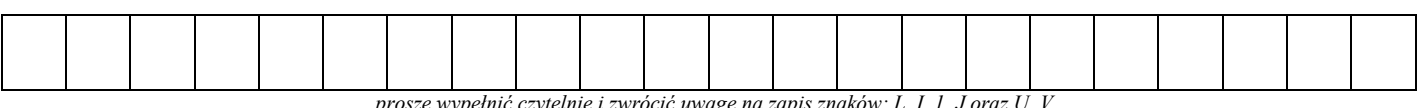

*proszę wypełnić czytelnie i zwrócić uwagę na zapis znaków: L, I, 1, J oraz U, V*

Nazwisko i imię rodzica/opiekuna ucznia ............................................................................................

### **Adres poczty elektronicznej e-mail - RODZICA !!! (login e-dziennika)**

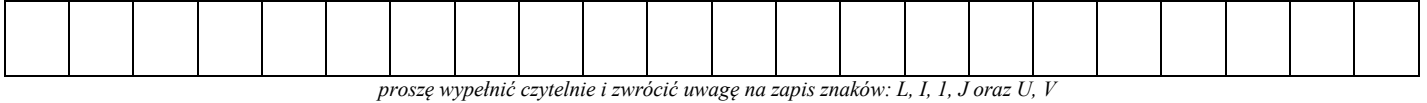

*"Witryna https://uonetplus.vulcan.net.pl/rabkazdroj/" umożliwia przeglądanie informacjize szkolnego dziennika. Uczeń otrzyma swoje konto.* Dostęp do informacji ma tylko zalogowana osoba - zna login, którym jest podany adres e-mail i zna hasło - tajne, utworzone samodzielnie. *Zobowiązujemy rodziców do nieudostępniania swojego hasła dzieciom. Zalogowana osoba może przeglądać informacje dotyczące tylko i wyłącznie ucznia, któremu w systemie przypisano podany adres poczty elektronicznej.*

*...........................................................................*

*(miejscowość, data) (podpis rodzica / opiekuna ucznia)*

# **Deklaracja chęci korzystania z e-dziennika.**

Nazwisko i imię, ucznia ........................................................................................................................

Nazwisko i imię rodzica/opiekuna ucznia ............................................................................................

#### **Adres poczty elektronicznej e-mail - RODZICA !!! (login e-dziennika)**

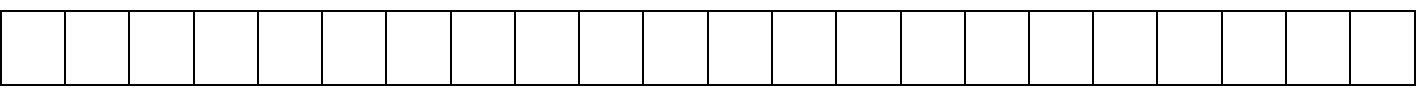

*proszę wypełnić czytelnie i zwrócić uwagę na zapis znaków: L, I, 1, J oraz U, V*

Nazwisko i imię rodzica/opiekuna ucznia ............................................................................................

# **Adres poczty elektronicznej e-mail - RODZICA !!! (login e-dziennika)**

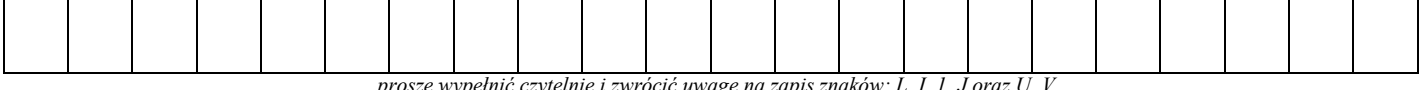

*proszę wypełnić czytelnie i zwrócić uwagę na zapis znaków: L, I, 1, J oraz U, V*

*"Witryna https://uonetplus.vulcan.net.pl/rabkazdroj/" umożliwia przeglądanie informacjize szkolnego dziennika. Uczeń otrzyma swoje konto.* Dostęp do informacji ma tylko zalogowana osoba - zna login, którym jest podany adres e-mail i zna hasło - tajne, utworzone samodzielnie. *Zobowiązujemy rodziców do nieudostępniania swojego hasła dzieciom. Zalogowana osoba może przeglądać informacje dotyczące tylko i wyłącznie ucznia, któremu w systemie przypisano podany adres poczty elektronicznej.*

*...........................................................................*

*(miejscowość, data) (podpis rodzica / opiekuna ucznia)*